9833900440

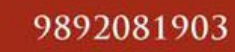

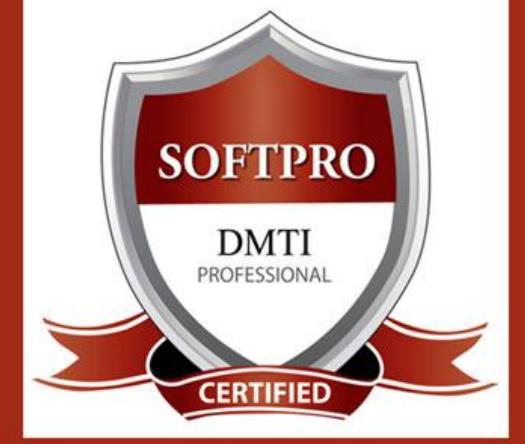

# DIGITAL MARKETING TRAINING INSTITUTE

# **MASTER DIPLOMA in INTERNET MARKEING (MDIM)**

#### **Module 1: Search Engine Optimization**

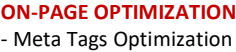

- Canonical Tag

Implementation

- SWOT analysis of website
- Heading Tags in Contents
- Description tag imp
- 
- **- KEYWORD RESEARCH** - Keyword Proximity,
- Density, Analysis
- 
- Footer Keyword Optimiz - Image Optimization - Image Alt Tags

- Header Keyword Optimiz

- Google Sitemap Creation
- Web Page Weight / Rank
- Internal Link Building
- Robots file Optimization
	- Anchor Text
	- URL renaming/re-writing
	- Website Audit
- Book Marking

**OFF-PAGE OPTIMIZATION** - Submission to Search E - Directory Submission - Deep Linking - InBound Links - Blog Submission

- Article writing/directory - Article Submissions
- Classified submissions
- Social Bookmarking - Press Release - Press release Submission - Directory Links :

- Forums

- One Way Link building
- Two Way Link building
- Three Way Link building
- SITE MAPS
- Sitemap Creation - XML Sitemap
- Competitor Analysis
- HTML, Logo & its Importance
- 
- Copyrighting - Call to Action
- Copy-scape
- 
- Duplicate Content Issues
- Coding Standards
- Usage of all Tags - W3C Validation
- Free Backlinks Creation
- 

### **Module 2: Social Media Marketing & Optimization**

#### **SOCIAL MEDIA OPTIMIZATION & MARKETING**

Types of social media / Key terms to understand How Social Media influences audience & Google Developing unique content, positioning and voice Integrating social media into your website and blogs How to choose right social media for your business/brand. Behavioural & cultural standard for Social Media. Linking all Social Media Accounts.

**YOU TUBE Marketing** Video optimization Promoting on YouTube Monetization Seo for Youtube Youtube Analytics **SLIDESHARE PINTEREST INSTAGRAM**

**FACEBOOK MARKETING** Create Marketing & Advertising How to Promote Facebook pages Advertise on Facebook(PPC) Creating FAN-Page for Business Setting up Campaigns Creating Advertisements Managing & Promoting Posts Targeting the Right Audience In-page Analysis / Analytics

#### **LINKEDIN**

Marketing on Linkedin Advertise on LinkedIn Using LinkedIn for business **GOOGLE PLUS** Using Google Plus for Businesses, Hangouts. **TWITTER MARKETING** Using twitter for business

### **Module 3: Google Adwords with GOOGLE Certification (100% Guarantee)**

**PPC TRAINING INTRODUCTION** What is Pay per Click Marketing Importance & Benefits of PPC Other Pay-Per-Click Providers What is Google AdWords ? How to set up PPC Campaign **GOOGLE ADWORD NETWORKS** Search- Searching on Google (.Com, .in, .ph etc.) Search Partners- (AOL, Earthlink, Powered by Google, Site Search/ **SET-UP PPC CAMPAIGN** PPC campaign Navigation

Use Multiple Account **"CLICK-THROUGH-RATES" CTR** What is Impression? What is "Cost/Conversion"? What is Tracking Code? **WHAT IS KEYWORD RESEARCH ?** Diff between SEO & PPC keywords

Keywords popularity, Search Volume

Categorize Keywords in Ad groups Keyword Types:Broad, Exact, Phrase **CREATE EFFECTIVE ADS AD GROUPS** Measurement of Title,Desc URL, Ad that produce better ROI **WHAT IS BIDDING ?**

**WHAT IS QUALITY SCORE ?** How Quality Score Effect on Bids? How to Increase Position on Search?

#### **BID FOR AD POSITION/ BID MANAGEMENT**

User Define bids/Automatic Bids Importance of bidding techniques Competitors Analysis for bidding **WHAT IS LANDING PAGE ?** Ads versus Landing Page

#### 'Calls to Action'/Cost/Conversion **MOBILE MARKETING VIDEO MARKETING**

**DISPLAY NETWORK CAMPAIGN** (Creating Image/Video /Text/Flash Banner) Navigation through Menus Home/Campaigns/Opportunities/ Tools & Analysis, Billing Account **REMARKETING** Using MCC (My Client Centre) MERCHANT CENTRE CAMPAIGN PERFORMANCE REPORTS Keywords Performance Reports Ad Performance Reports

**GOOGLE CERTIFICATION Support**

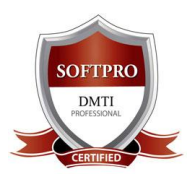

# **MASTER DIPLOMA IN INTERNET MARKETING** 43 Modules + Access to Speedy Courses for 1 Year

**ADVERTISING ANALYTICS**

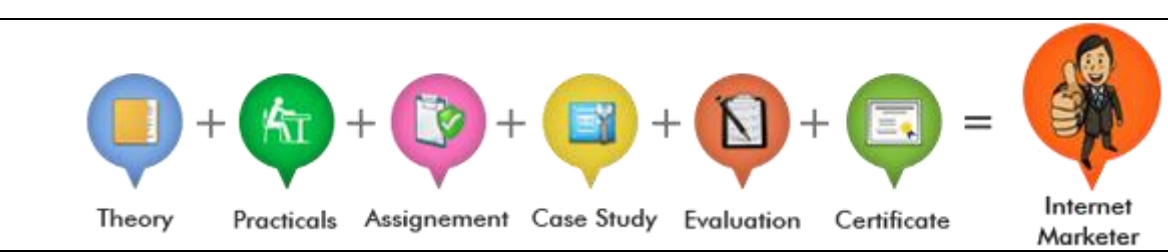

### **Module 4: Google Analytics**

Introduction to Web Analytics

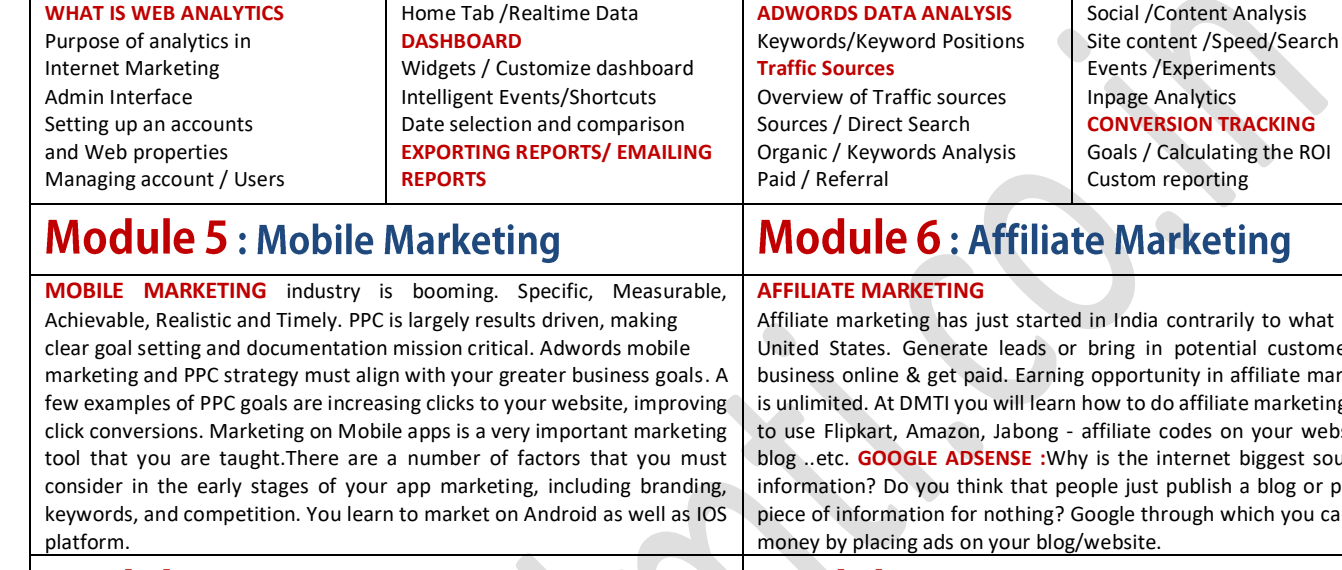

Google Analytics Interface

### **Module 7: Email Marketing**

#### **EMAIL MARKETING**

EMAIL MARKETING Electronic marketing is directly marketing a commercial message to a group of people using email. Create Attractive & Creative Newsletters with Various Themes. In its broadest sense, every email sent to a potential or current customer could be considered email marketing. It involves using email to send ads, request business, or solicit sales or donations, and is meant to build loyalty, trust, or brand awareness

#### **Module 9: Google Webmaster Tools**

#### **GOOGLE WEBMASTER TOOLS** Search Console What is Webmaster Tools Site working on Search Console Refine personal & site settings Manage & Monitor your site

Search Traffic Google Index Crawl & Fetching your site Submitting your verification code Testing Robot.txt & Sitemaps Security - Check for errors

### **Module 11: INFORGRAPHICS**

#### **CONTENT MARKETING WITH INFOGRAPHCIS** Infographics CONTENT MARKETING are a visually compelling communication medium that done well can communicate complex data !

Why Infographics for your Content Marketing Strategy ? An Infographic that is linked and compelling by its nature will drive traffic to your website and blog as people "share" & "click". A visual format that is potentially viral. They take deep data and present it in a visual shorthand.

# rketing

contrarily to what it is in potential customers for nity in affiliate marketing o affiliate marketing. How to use fliption on a vertiliate condes on hternet biggest source of publish a blog or provide ough which you can earn

**SEO (WEBMASTER TOOLS)**

# Module 8: ORM

#### **ONLINE REPUTATION MANAGEMENT**

ORM - stands for Online Reputation management. ORM basically influences the reputation of an individual's or business's. The advancement of internet and social media use, along with reputation management companies, have made it primarily an issue of search results. You learn how to remove and over lap the negative complaints or using SEO tactics to influence results and much more.

### **Module 10: Digital Mktg Strategies**

- 1. How to Start a Digital Marketing Agency
- 2. Where do I get my clients from, places and areas to look for ?
- 3. Approach and Strategies to Convert your prospective clients
- 4. How to Pitch to your clients, prove Digital Marketing is superior
- 5. Target Oriented Marketing Impress with Analytics
- 6. Business Extensions with Upsell & Selling multiple products

### **Module 12: Creating a Blog**

**USING TUMBLS FOR CREATING A BLOG**

BLOGS - are an absolute must for Digital Marketing

- Mobile, Tablet & Desktop Compatible
- Easily build a blog
- Customizable, Mobile-ready designs and themes
- With hosting and support

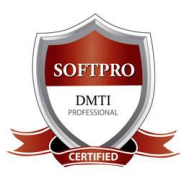

Strings & ARRAYS, Event handling, Objects, Methods & Properties

7. Accept input and Submit - Post

**Radio Buttons** 

CSS : Cascading Style Sheets6. Forms: Create List Box,

# **MASTER DIPLOMA IN INTERNET MARKETING** 43 Modules + Access to Speedy Courses for 1 Year

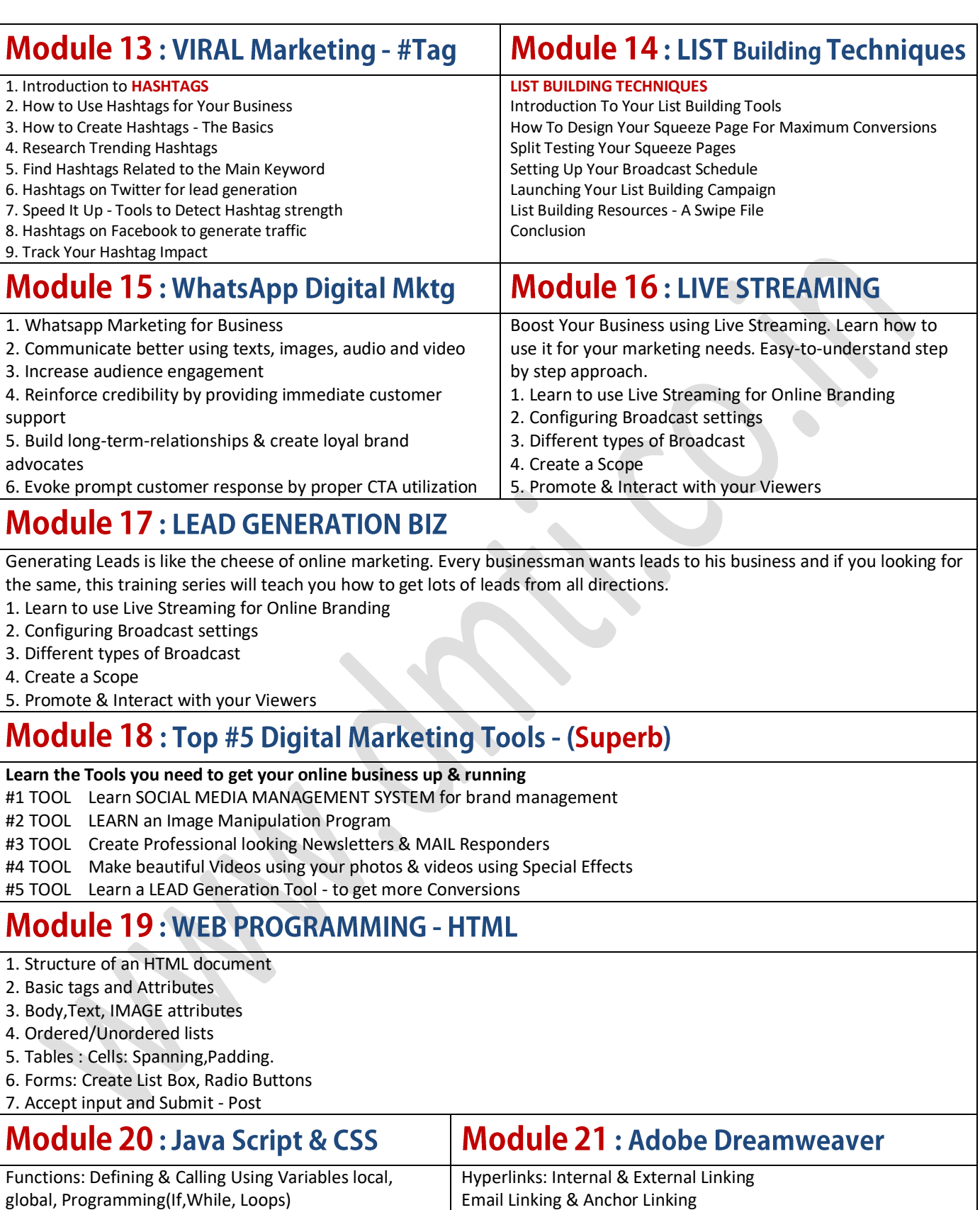

Linking (Image Hyperlinks) Rollover Image, with Rollovers & links

Using the Site Window, Import an existing site

Create a library item, Use Behaviours and Styles

Apply a template Web page, Use Behaviours & Timelines

Using a form to collect data,

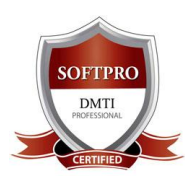

# **MASTER DIPLOMA IN INTERNET MARKETING**

43 Modules + Access to Speedy Courses for 1 Year

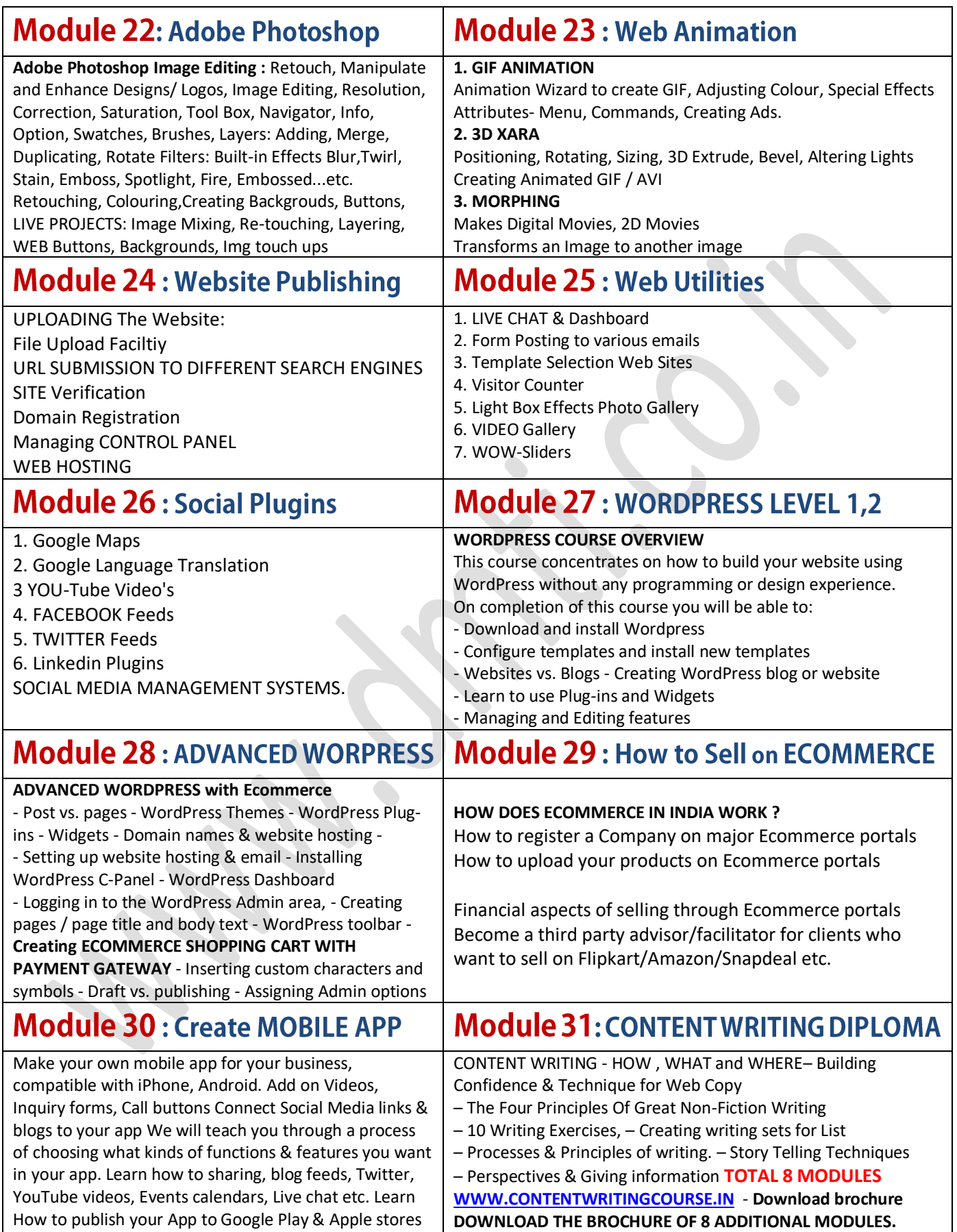

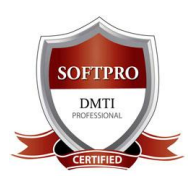

# **MASTER DIPLOMA IN INTERNET MARKETING**

43 Modules + Access to Speedy Courses for 1 Year

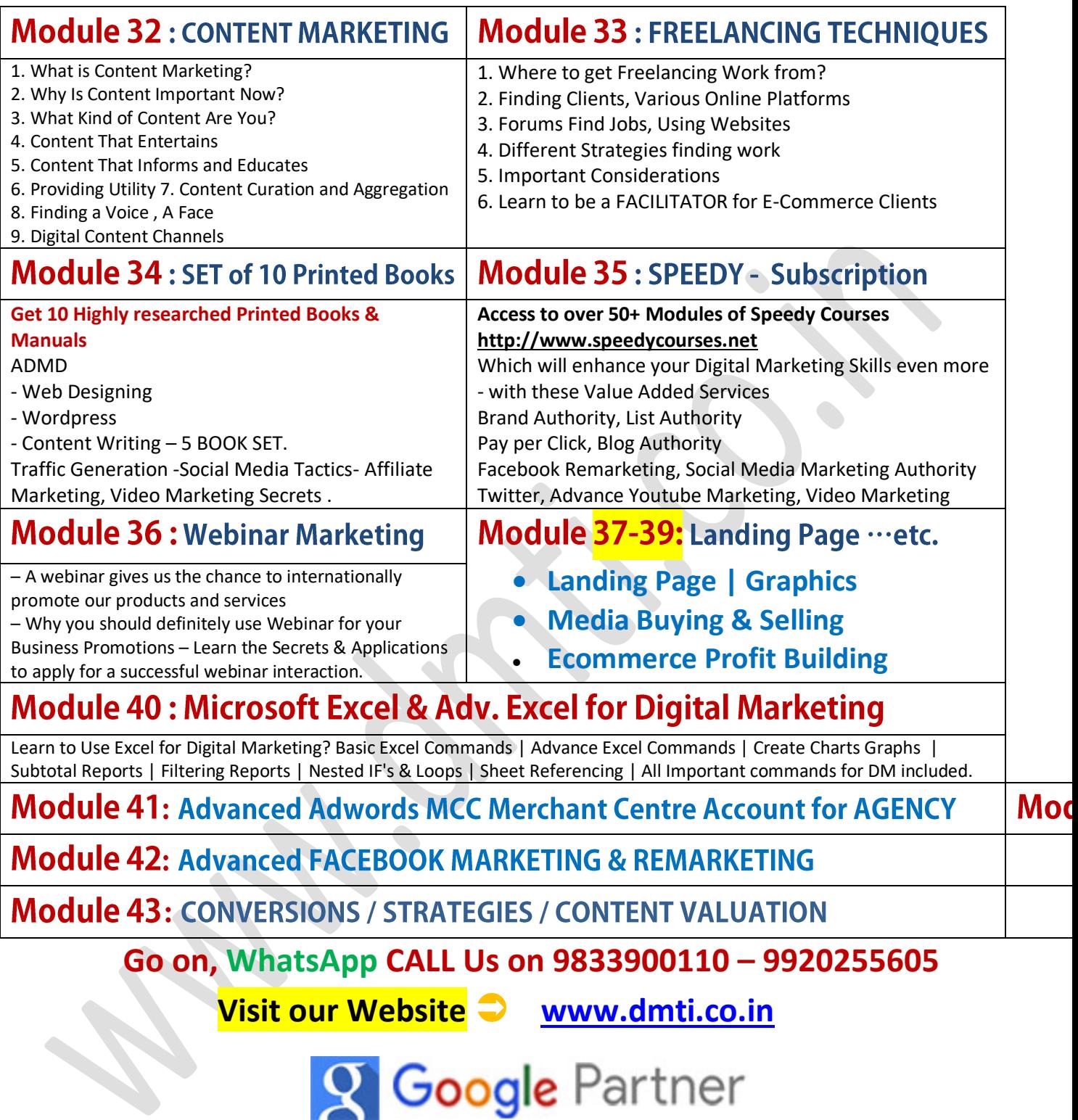

**Download Your eBook Now!** 

 **| A Division of SOFTPRO | "Softpro" is Established Since 1992**

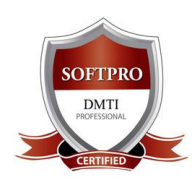

# **MASTER DIPLOMA IN INTERNET MARKETING** 43 Modules + Access to Speedy Courses for 1 Year

### **ORIGINAL FEES "MDIM" RS.1,22,351/- [\$ 2005]**

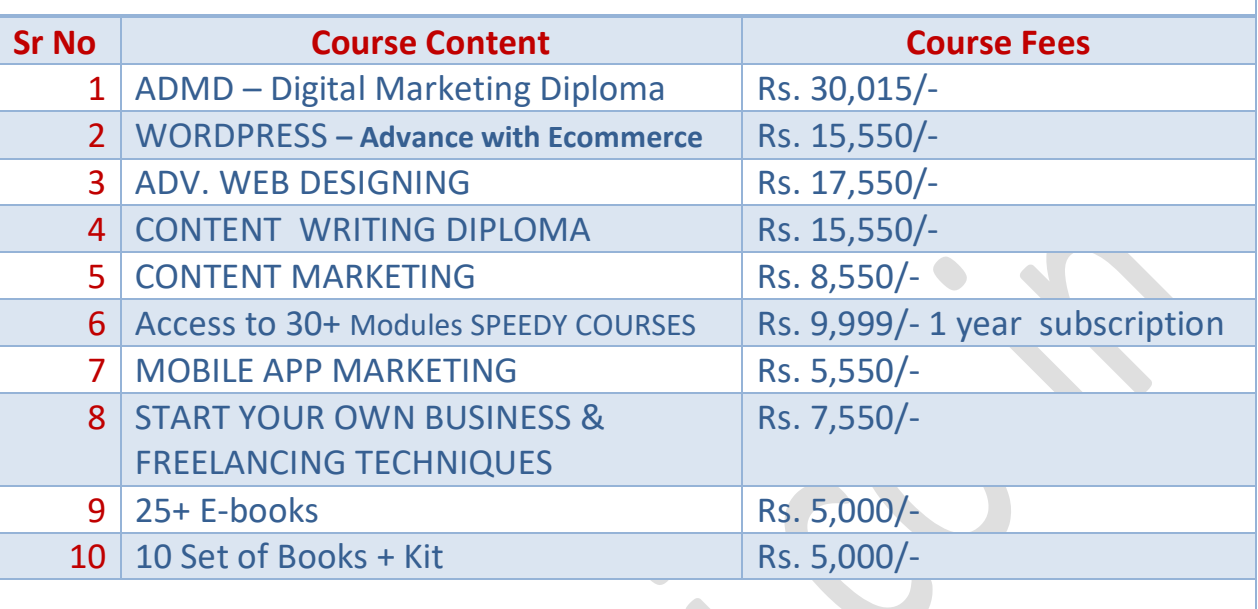

**TOTAL ORIGINAL FEES: 1,22,351 ONLY** 

**SPECIAL OFFER OF Rs. 122,351 [\$ 2005]** 

## **MDIM" DIPLOMA**

**DURATION: 250 HOURS +** 

# Special **Limited Offer [ \$ 2005]**

Have more questions?

Go on, pick up that mobile and give us a call

**WhatsApp CALL Us on 9833900110 – 9920255605**

**Go on, WhatsApp CALL Us on 9833900110 – 9920255605**

**A Division of SOFTPRO "Softpro" is Established Since 1992**